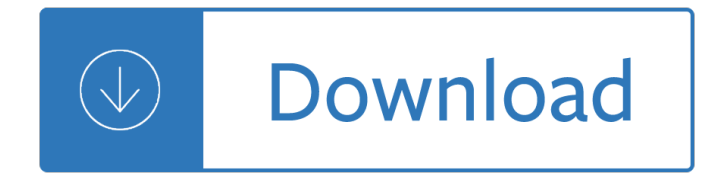

#### **on the edge of pdf**

The Windows 10 Fall Creators Update also adds a version of Microsoft Edge that includes support for PDF annotation with a highlighter, notes, and the ability to ask Cortana.

## **How to use Microsoft Edge as a PDF reader in the Windows**

Microsoft Edge is your new default web browsing experience on Windows 10, which offers a new streamlined interface, speed improvements, and a lot of new features, including the ability to open PDF ...

#### **How to ditch Microsoft Edge as your default PDF reader on**

Conclusion Though Edge is the default PDF viewer in Windows 10, users often refrains to use Microsoft Edge PDF viewer due to various reasons. As the option to change the default settings is available, users try to switch to other PDF viewing programs like Acrobat Reader.

#### **How to Open PDF Documents in Microsoft Edge?**

Display PDF in browser | Acrobat, Acrobat Reader. Search. Acrobat User Guide Select an article: On this page. Internet Explorer 8 and later; Microsoft Edge; ... The Edge browser will be the default browser, and Internet Explorer 11 will be available to support legacy workflows. The new Edge browser will not have any support for ActiveX plug-ins.

#### **Display PDF in browser Adobe Acrobat, Acrobat Reader**

"An app caused a problem with the default app setting for .pdf files, so it was reset to Microsoft Edge" Solution. Use the following steps to stop Microsoft Edge from hijacking the PDF, or .HTM/.HTML file associations.

#### **How to Stop Edge From Hijacking Your PDF or HTML Associations?**

Microsoft Edge is not just the default internet browser, but it is also the default PDF viewer in Windows 10. By default, all PDF files are opened with Microsoft Edge. Very often Windows 10 users complain about Microsoft Edge not opening PDF files.

#### **Fix: Edge Not Opening PDF Files In Windows 10**

Since Edge doesn't support plug-ins, the rendering of the PDF should be all native to Edge. I actually kind of have the opposite complaint, I can't find a way NOT to have Edge render the PDF or open it in a desktop application.

#### **Microsoft Edge Not Allowing Me To Open .pdf File In Browser**

To disable PDF Reader in Microsoft Edge, you need to change the PDF file association in Settings or in the classic Control panel. Once you do this, PDF files will be opened with a third party app you have installed in Windows 10

#### **How To Disable PDF Reader in Microsoft Edge - Winaero**

If none of these steps helped to Fix Edge Not Opening PDF Files, check if the PDF file you opt for opening is not damaged. For this purpose, try to open it on an alternative web browser. The last thing you can do if none of these methods are helpful is opening PDFs in a different viewer until another solution for this issue is released.

# How to Fix Microsoft Edge that Won't Open PDF Files?

Problem in Microsoft Edge – PDF Exploit. This exploit is a Windows Runtime PDF library (WinRT PDF) that allows developers to combine PDF viewing feature inside the Edge. WinRT PDF is very vulnerable as, it can be easily attacked, by keeping the malicious code in hidden frame in a PDF.

## **Microsoft Edge Discover Why PDF File Not Opening In Edge**

PDF files with Windows 10 can be opened without the need to install additional software. In fact, Microsoft Edge, the default Web browser, provides native support for this type of file.

## **How to Disable Edge PDF Viewer in Windows 10 - Appuals.com**

Select any text within your PDF and click  $â€ceAsk$  Cortana― and Cortana will give you all the necessary information of your search without even having to leave the browser tab. So, the next time you open a PDF in Microsoft Edge, try out some of these features, and happy reading.

## **Windows 10 Tip: 7 pro tips for getting started with**

PDF (Portable Document File) files in Windows 10 unclenches in edge browser as a built-in feature. The users who donâ€<sup>™t</sup> like this attribute may follow How to Prevent Edge from Opening PDF Files in Windows 10 .

## **How to Rotate PDF in Microsoft Edge - Howtoconnect**

THE 2018 FORD EDGE Your daily commute. A night on the town. Weekend road trips. With Ford Edge, you've got the responsive power and advanced technology 1 to make it all work for you. Four distinct trim levels let you ... 2018 Ford Edge Brochure ...

cognitive neuroscience of addiction - C quick syntax reference - Physics for scientists and engineers workbook solutions - Visual basic 6 in plain english - The physics of liquid crystals - Pharmacotherapy principles and practice study guide - The big six arthur ransome - Joust dragon jousters 1 mercedes lackey - [Introduction to transport phen](/human_brain_coloring_book.pdf)[omena thomson - Active korean 1 rar - The rituals an](/festival_and_special_event_management_5th_edition.pdf)[d rhetoric of queenship](/the_wiley_handbook_on_the_cognitive_neuroscience_of_addiction.pdf) [medieval to early modern - Electronic](/the_wiley_handbook_on_the_cognitive_neuroscience_of_addiction.pdf) [devices circuit theory boyl](/c_quick_syntax_reference.pdf)[estad solutions - Understanding the](/physics_for_scientists_and_engineers_workbook_solutions.pdf) [gl](/pharmacotherapy_principles_and_practice_study_guide.pdf)obal [dimensions of health](/physics_for_scientists_and_engineers_workbook_solutions.pdf) [- New strategies in chemical sy](/visual_basic_6_in_plain_english.pdf)[nthesis and catalysis - Thermod](/the_physics_of_liquid_crystals.pdf)ynamics and [engineering approach 8th edition sol](/pharmacotherapy_principles_and_practice_study_guide.pdf)[ution manual - Instrumental m](/the_big_six_arthur_ransome.pdf)[ethods of chemical analysis by chatwal -](/joust_dragon_jousters_1_mercedes_lackey.pdf)  [Halliday resnick walker fundamentals of physics](/introduction_to_transport_phenomena_thomson.pdf) [10th edition torrent](/active_korean_1_rar.pdf)

[downloaddb080ac9f36a563](/the_rituals_and_rhetoric_of_queenship_medieval_to_early_modern.pdf)[cdc81bec1561f0eed44187c65 - The rum diary - Ther](/electronic_devices_circuit_theory_boylestad_solutions.pdf)[modynamics 6th by faires](/understanding_the_global_dimensions_of_health.pdf) [solution manual - Man](/understanding_the_global_dimensions_of_health.pdf)[ual lavadora samsung wd8854rjf - Panic by lauren oli](/new_strategies_in_chemical_synthesis_and_catalysis.pdf)[ver - Speakout interme](/thermodynamics_and_engineering_approach_8th_edition_solution_manual.pdf)diate [antonia clare workbook - Aws certified solutions arc](/thermodynamics_and_engineering_approach_8th_edition_solution_manual.pdf)[hitect foundations torrent - A hidden affair by pam jenoff](/instrumental_methods_of_chemical_analysis_by_chatwal.pdf) - [Death of a salesman by arthur miller full text - Secondlanguageacqu](/halliday_resnick_walker_fundamentals_of_physics_10th_edition_torrent_downloaddb080ac9f36a563cdc81bec1561f0eed44187c65.pdf)isitionandthecriticalperiodhypothesis -David busch s nikon d700 quide to digital slr photography - [Serial volume on](/the_rum_diary.pdf)[e 1 jaden wilkes - The oxford](/thermodynamics_6th_by_faires_solution_manual.pdf) [handbook of the a](/thermodynamics_6th_by_faires_solution_manual.pdf)[rchaeology of death and burial - Lenov](/manual_lavadora_samsung_wd8854rjf.pdf)[o t61 service manual -](/panic_by_lauren_oliver.pdf) [Dork the incredible](/speakout_intermediate_antonia_clare_workbook.pdf) [adventures of robin einst](/speakout_intermediate_antonia_clare_workbook.pdf)[ein varghese 1st published - Sp3d manual - Things to](/aws_certified_solutions_architect_foundations_torrent.pdf)[m likes a book about sexuality](/a_hidden_affair_by_pam_jenoff.pdf) [for boys and young men with autism and relat](/death_of_a_salesman_by_arthur_miller_full_text.pdf)[ed conditions sexuality and safety with tom and ellie -](/secondlanguageacquisitionandthecriticalperiodhypothesis.pdf)  [Engineering mathematics 1 nirali prakashan - History of the](/david_busch_s_nikon_d700_guide_to_digital_slr_photography.pdf)[periyar dam with century long perf](/serial_volume_one_1_jaden_wilkes.pdf)[o](/dork_the_incredible_adventures_of_robin_einstein_varghese_1st_published.pdf)[rmance](/the_oxford_handbook_of_the_archaeology_of_death_and_burial.pdf) [publication 257 -](/dork_the_incredible_adventures_of_robin_einstein_varghese_1st_published.pdf)